MUNI ÚVT

### **PB156 – cvičení** *Aplikační vrstva a její použití*

**Tomáš Rebok** & **Tamara Šejnová** *Ústav výpočetní techniky MU Fakulta informatiky MU*

# **Představení vyučujících**

### **RNDr. Tomáš Rebok, Ph.D. (FI MU, ÚVT MU)**

- **E** senior výzkumný pracovník, vedoucí projektů a různých skupin
- dlouhodobá činnost v oblasti (pokročilých) počítačových sítí a jejich aplikací (již od dob dávných studií ☺)
- **·** dlouhodobá činnost v oblasti náročných výpočtů a zpracování dat

### **Tamara Šejnová (ÚVT MU)**

- $\blacksquare$  studentka
- členka síťového týmu specialistů na ÚVT MU

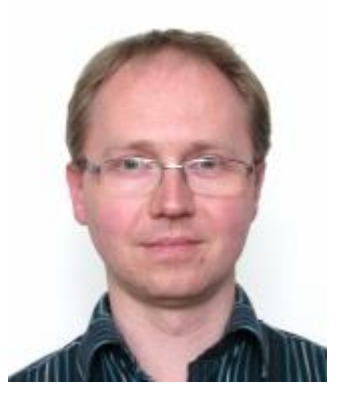

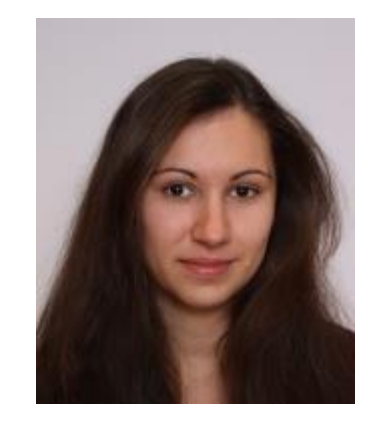

### **Cíle dnešního cvičení**

**Uvědomění si vlastností aplikační vrstvy**

**Seznámení s metodami/nástroji pro analýzu a správu vlastností sítě**

**Seznámení se základními protokoly aplikační vrstvy a jejich analýzou**

**Základní informace o síťových simulátorech**

**Programování síťových aplikací**

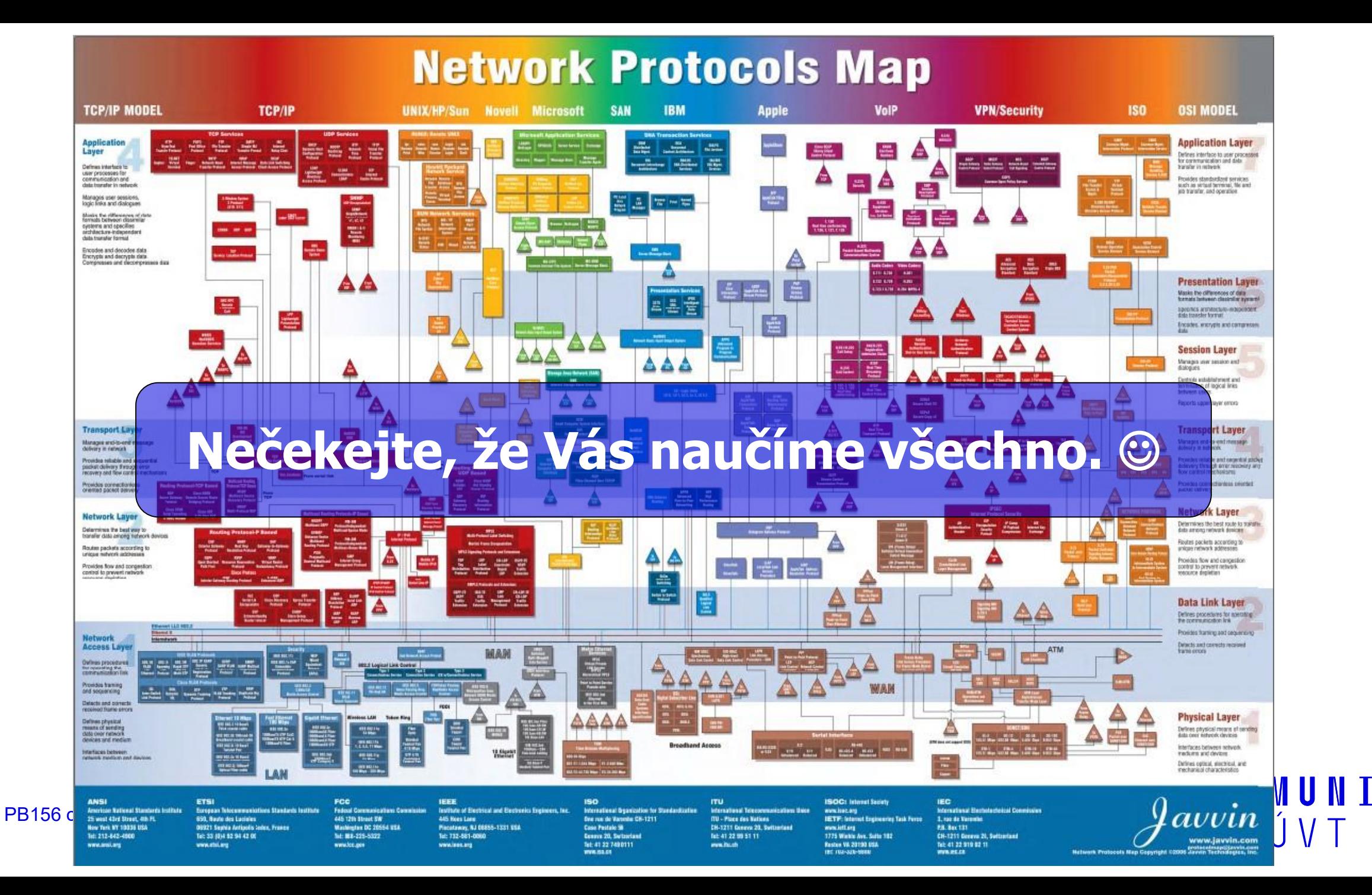

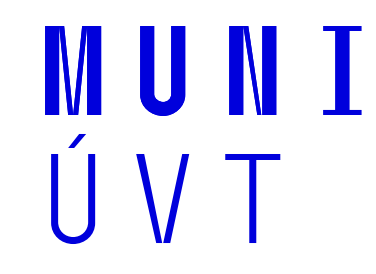

# **L7 – Aplikační vrstva**

### **Aplikační vrstva I.**

**Nižší vrstvy poskytují komunikační kanál mezi (většinou dvěmi) komunikujícími stranami**

- **UDP** kanál analogie "poštovního doručovatele s balíčky"
- **TCP** kanál analogie "roury"
- **porty** identifikace konkrétní aplikace (na jednom serveru jich je mnoho)

### **Aplikační vrstva II.**

**L7 zahrnuje síťové aplikace/programy a aplikační protokoly:**

- **aplikační protokoly** (HTTP, SMTP, atd.) jsou součástí **síťových aplikací** (web, email)
	- ‒ nejedná se o aplikace samotné
	- ‒ protokoly definují formu komunikace mezi komunikujícími aplikacemi
- **aplikační protokoly** definují:
	- ‒ typy zpráv, které si aplikace předávají (*request/response*)
	- ‒ syntaxi přenášených zpráv
	- ‒ sémantiku přenášených zpráv (jednotlivých polí)
	- ‒ pravidla, kdy a jak aplikace zprávy vysílají

### **Aplikační vrstva III.**

**Způsob komunikace (struktura a sémantika zasílaných zpráv) je zcela na aplikacích (programátorovi)**

- **aplikační vrstva nevynucuje žádný komunikační protokol** 
	- ‒ syntaxe i sémantika je čistě v režii aplikace (programátora)
- zabezpečení může být realizováno jak na nižších vrstvách ("zabezpečená roura", SSL/TLS), tak na úrovni vlastní aplikace (v režii programátora)

MUNT  $I'$  V T

### **Užitečné síťové nástroje/aplikace** aneb *"Nejen analýzou paketů živ je síťař…"*

### Úkol: **Zjistěte maximální MTU cesty k serveru**

■ např. server: caine.ics.muni.cz

#### ▪ **odpověď:** použijeme **ping**

- ‒ *Úkol a)* Proč dokážeme zaslat maximálně 1472 B?
- ‒ *Úkol b)* Která zpráva je generována jako reakce na příliš velký paket?
	- zachyťte síťový provoz, kde si své tvrzení doložíte
- ‒ další užitečné možnosti ping:
	- flood ping:  $ping -f ...$ umožňuje diagnostiku ztrátovosti paketů a problémů s průtokem v síti

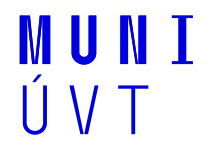

#### **Ovlivnění vlastností síťových linek/přenosů**

- Jaké vlastnosti/parametry na síťových linkách/přenosech rozeznáváme?
	- ‒ šířka pásma, ztrátovost, latence, jiter, duplikace paketů, poškození paketů, atp.
- proč můžeme chtít parametry uměle měnit (zhoršovat)?
	- ‒ testování chování aplikací v různých situacích (analogie reálných podmínek)

#### Úkoly: **Na odchozí lince svého stroje nastavte:**

- a) 10% **poškozování** paketů
- b) 20% **duplikaci** paketů
- c) 10% **ztrátovost** a 500ms **latenci** paketů současně
- **odpověď:** použijeme **netem**
- **·** d) Jak všechny nastavené parametry smažeme?
- e) Jak netem parametry nastavíme na příchozích linkách?

### **Testování vlastností síťových linek/přenosů**

- Jakým nástrojem/nástroji dané parametry/vlastnosti otestujeme?
- **odpověď:** použijeme **iperf, ping**, atp. (znáte z předchozích sem.)

### ▪ a co v případě potřeby **testování specifického datového provozu**?

- tj. potřebujete zachovat přesně definovanou syntaxi i sémantiku datových paketů
- napíšeme si vlastní ☺
- ‒ Úkol: **Popište, jak byste k danému problému přistoupili…**

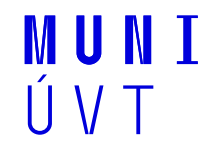

### **Analýza otevřených portů vzdáleného stroje**

▪ **odpověď:** použijeme **nmap** (znáte z předchozích cvičení)

### **Analýza otevřených portů lokálního stroje**

- a zjištění, které aplikace/procesy tyto porty otevřely?
- Úkol: **Zanalyzujte otevřené porty Vašeho stroje a minimálně u 3 z nich popište, které procesy a aplikace je otevřely?**
	- ‒ **odpověď:** použijeme **netstat**
		- jak bude podle Vás vypadat typické volání netstat ?

Připomenutí z minulých cvičení

- **iperf** testování přenosové rychlosti sítě
	- ‒ UDP i TCP provoz, half/full-duplex, různé velikosti, …
- **traceroute** zjištění uzlů (směrovačů) po cestě k cíli ‒ analýza s využitím postupného zvyšování TTL
- ethtool konfigurace vlastností síťových rozhraní
	- ‒ zjišťování vlastností a změna některých parametrů
- **ip** konfigurace síťových rozhraní
	- ‒ modernější alternativa k nástrojům ifconfig, route, arp, brctl, atp.

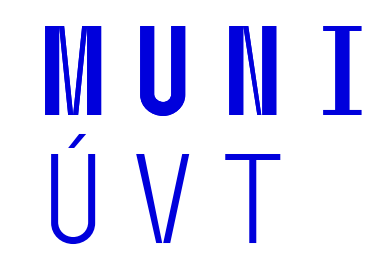

# **Jmenná služba (DNS)**

15 PB156 cvičení - L7 Aplikační vrstva

Domény a doménová jména, IP adresy

### **Co je to doména a (plné) doménové jméno uzlu v síti?**

- a) Jak zjistíte plné doménové jméno lokálního stroje?
	- ‒ **odpověď:** použijeme **hostname/domainname**
- **·** b) Jak zjistíte IP adresu ke známému doménovému jménu a naopak?
	- ‒ **odpověď:** použijeme **host**

### **Zjištění informací o konkrétní doméně**

- c) Jak zjistíte podrobné informace (datum registrace, kontakty, atp.) o konkrétní doméně?
	- ‒ **odpověď:** použijeme **whois**

### **Zjištění informací k podsíti**

- d) Jak zjistíte základní informace o IP adresách ke konkrétní podsíti?
	- ‒ **odpověď:** použijeme **ipcalc**

Domény a doménová jména, IP adresy

Úkol: **Podrobně zanalyzujte DNS záznamy jednoho vybraného webového serveru a popište důležité informace jeho domény.**

### **Na lokální síti můžete chtít zavést jmennou službu pro snazší orientaci mezi servery.**

- **Jak si postavit vlastní jmennou službu pro privátní stroje?** 
	- ‒ **odpověď:** použijeme **/etc/hosts**
		- pokud potřebujeme pouze pro SSH přístupy, může být výhodnější **~/.ssh/config**
	- ‒ Úkol: **Nakonfigurujte si vlastní pojmenování vybraných strojů/serverů**  (využijte oba přístupy) **a otestujte chování nástroje 'host' pro DNS resolving.**
	- ‒ můžete také zachytit pakety zasílané v rámci DNS resolvingu a zanalyzovat je

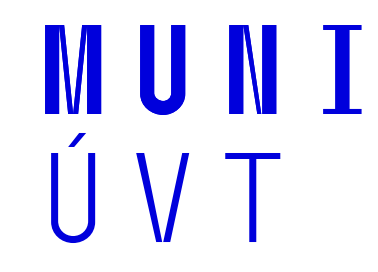

# **Webové služby (HTTP)**

Webové služby

#### **Které nástroje standardně využíváme pro přístup k webovým službám?**

- **·** webové prohlížeče
- **·** ty vás učit nebudeme  $\odot$ 
	- ‒ vyjma zmínění **links:** textově orientovaný webový prohlížeč
		- alternativy **links2, lynx, …**
		- Kdy může být textový prohlížeč užitečný?

### **wget – nástroj pro stahování souborů přes HTTP, HTTPS i FTP**

- jednoduché stahování i pokračování v přerušeném stahování
	- ‒ včetně stahování pouze v případě, kdy se zdroj změnil
- **E** zrcadlení celých webů a rekurzivní stahování
	- ‒ rekurze = zpracování odkazů již stažených stránek a další stahování
	- ‒ včetně přizpůsobení odkazů pro lokální prohlížení

Webové služby

### **cURL – velmi mocný nástroj na stahování, ale i nahrávání dat**

- podporuje celou řadu protokolů
	- ‒ HTTP, HTTPs, FTP, FTPS, LDAP, IMAP, POP3, SMTP, …

### **Pro stažení jedné stránky můžete použít příkaz:**

\$ curl -O http://www.apple.com/downloads/

### **Pro upload dokumentů:**

\$ curl -T data.sit http://mujucet@idisk.mac.com/Documents/

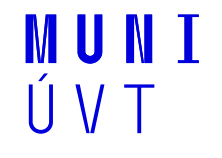

Webové služby

### **curl – podpora při psaní REST aplikací (další možnost "HTTPie")**

- odeslání POST requestu bez jakýchkoliv dat curl -X POST http://URL/example.php
- odeslání POST requestu s daty curl -d "data=example1&data2=example2" http://URL/example.cgi
- **odeslání POST requestu s formulářovými daty** curl -X POST -F "name=user" -F "password=test" http://URL/example.php
- **odeslání POST requestu s obrázkem v příloze** curl -X POST -F "image=@/path/example.gif" http://URL/uploadform.cgi
- **odeslání POST requestu s JSON dokumentem** curl -H "Content-Type: application/json" -X POST –d '{"user":"bob","pass":"123"}' http://URL/
- · pro více informací: "curl -help" nebo "curl -manual"

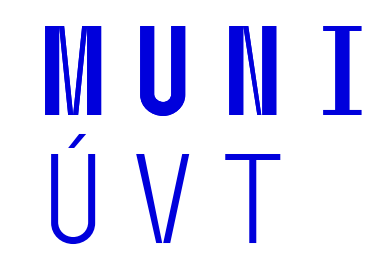

# **Elektronická pošta**

Elektronická pošta

### **Tradičně realizovaná protokoly:**

- **SMTP** odesílání pošty
- **POP3/IMAP** příjem/čtení pošty

### **Simple Mail Transfer Protocol (SMTP)**

- jedna z nejstarších aplikací v prostředí internetu
- zpráva se skládá z **hlavičky** a **těla zprávy**
	- ‒ tělo může obsahovat (kromě vlastní textové zprávy) také volitelné přílohy s libovolným obsahem
		- s využitím tzv. MIME hlaviček, do kterých je netextový obsah zakódován

Elektronická pošta

#### **Ukázka komunikace s poštovním serverem (C – zpráva klienta, S – odpověď serveru):**

MUN I

- **\$ telnet SERVER 25**
	- ‒ *S: 220 mail.example.com ESMTP Postfix*
	- ‒ **C:** EHLO example.net
	- ‒ *S: 250 Hello example.net*
	- ‒ **C:** MAIL FROM: <sender@example.net>
	- ‒ *S: 250 Ok*
	- ‒ **C:** RCPT TO: <friend@example.com>
	- ‒ *S: 250 Ok*
	- ‒ **C:** DATA
	- ‒ *S: 354 End data with <CR><LF>.<CR><LF>*
	- ‒ **C:** From: sender@example.net
	- ‒ **C:** To: friend@example.com
	- ‒ **C:** Subject: test message
	- ‒ **C:**
	- ‒ **C:** Hello!
	- ‒ **C:** .
	- ‒ *S: 250 Ok: queued as 12345*
	- ‒ **C:** QUIT
	- ‒ *S: 221 Bye*

Elektronická pošta

Úkol: **programem telnet se připojte na poštovní server MU (relay.muni.cz, port 25) a odešlete si emailovou zprávu.**

- **Upozornění: Následující úkol je určen pouze pro testovací a výukové účely! Jakékoliv zneužití je zakázáno!**
	- ‒ uvědomte si, že adresa odesílatele za hlavičkou "From: " **nemusí být identická**  jako adresa odesílatele v části "MAIL FROM: "

MHI N

- doručení probíhá podle adres na vnější obálce
- příjemce emailu pak zobrazuje informace podle vnitřních hlaviček
- ‒ Úkol: **Na svou emailovou adresu si zašlete email s podvrženou (jinou)**  hlavičkou "From: " (odlišnou od hlavičky "MAIL FROM:" )
	- připojení na relay.muni.cz musí proběhnout z vnitřní sítě MU
	- pro svou vlastní bezpečnost si uvědomte, jak snadno lze podvrhnout email

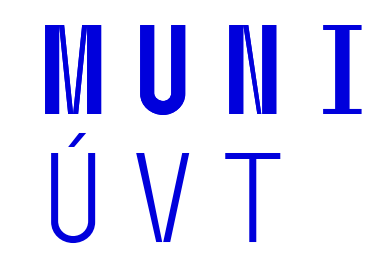

# **Datové přenosy**

26 PB156 cvičení - L7 Aplikační vrstva

Datové přenosy na počítačových sítích

### **FTP – tradiční přístup k přenosům souborů na počítačové síti**

- při používání běžného FTP jsou přihlašovací údaje přenášeny v textové podobě a je technicky možné je odchytit
- existuje **bezpečnější alternativa, tzv. FTPS**
	- ‒ zpětně kompatibilní s běžným FTP

### **SCP/SFTP – přenos souborů s využitím SSH protokolu**

- **·** vhodné v prostředí linuxových uzlů se spuštěným SSH serverem
- šifrovaný a poměrně rychlý přenos

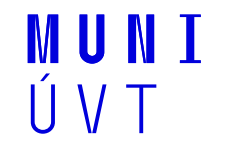

Datové přenosy na počítačových sítích

#### **Nástroj NetCat – nc**

- nešifrované zasílání dat mezi dvěma uzly s minimální režií
	- ‒ přímo do vytvořeného TCP kanálu
	- ‒ bez autentizace
- **příjemce** (musí být spuštěn první, lze využít libovolný port):
	- $-$  \$ nc  $-1$   $-p$  7555 > myfile.txt
- **odesílatel** (stejný port jako příjemce):
	- \$ nc PRIJEMCE 7555 < myfile.txt

#### Úkol: **Vyzkoušejte si přenos souboru s využitím 'nc' a zanalyzujte zachycený datový provoz.**

Bonusový úkol: **Proměřte rychlosti přenosu všech tří variant (FTPS, SFTP, nc) na malých** (stovky kB)**, středních** (stovky MB) **a velkých souborech** (>10 GB)

MUN I

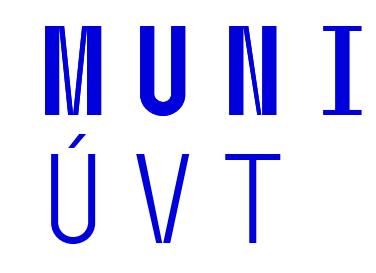

# **Testování síťových aplikací**

Testování síťových aplikací

### **Jak testovat síťové aplikace v komplexních scénářích?**

**· netem** sice umožní definici vlastností linek, ale nezajistí vybudování komplexnější síťové infrastruktury (topologie propojených uzlů)

### **Odpověď:**

- použijeme **specializované síťové simulátory** (viz dále)
	- ‒ v případě, kdy nepotřebujeme pracovat s komplexními systémy
- alternativně specializovaná prostředí poskytující flexibilní síťovou **infrastrukturu**
	- ‒ většinou postavená nad virtualizovanými prostředími (cloudy)
	- ‒ např. Kybernetický Polygon (KYPO, bezpečnostní scénáře) vyvinutý na ÚVT MU

Testování síťových aplikací

#### **Mininet – [http://mininet.org](http://mininet.org/)**

- prostředí na bázi Linuxu umožňující vytvářet komplexní virtuální síť tvořenou simulovanými Linuxovými stanicemi a virtuálním síťovým přepínačem
	- ‒ **Open vSwitch** [\(https://www.openvswitch.org](https://www.openvswitch.org/)) používaný síťový přepínač s komplexní funkcionalitou
	- ‒ lze definovat různé vlastnosti síťových linek
	- ‒ velmi oblíbený, určeno však pouze pro simulace drátových sítí

#### **NS-3 - [https://www.nsnam.org](https://www.nsnam.org/)**

- alternativní simulátor s diskrétními událostmi
- umožňuje širší škálu protokolů, včetně simulace např. mobilních sítí
- existuje i ve variantě NS-4 ([https://github.com/P4Simulator\)](https://github.com/P4Simulator)

#### **OpenNet ([https://github.com/dlinknctu/OpenNet,](https://github.com/dlinknctu/OpenNet) pro SDN)**

#### **EstiNet ([http://www.estinet.com/ns\)](http://www.estinet.com/ns)**

**atp.**

Testování síťových aplikací

### Bonusový úkol: **Vytvořte si jednoduchou simulovanou síťovou infrastrukturu a otestujte její základní vlastnosti.**

- v libovolném simulátoru
- **·** nastavte různé parametry síťových linek
	- ‒ a tyto poté měřením prověřte

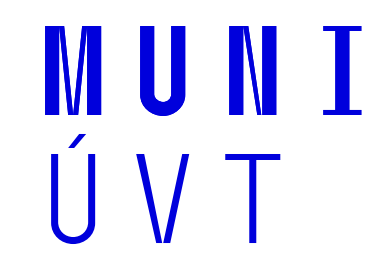

33 PB156 cvičení - L7 Aplikační vrstva

#### **Aplikace komunikují skrze tzv.** *sockety*

- struktura, která jednoznačně popisuje komunikující stranu (aplikaci)
- jsou nezbytné na obou komunikujících stranách

#### *socket* **definuje:**

- **Family** třída využitého protokolu (IPv4, IPv6, ...)
- **Type** proudový (stream, TCP), datagramový (UDP) či základní (raw, ICMP)
- **Protocol** obvykle nastaveno na 0 pro TCP a UDP
- **Lokální adresa socketu** kombinace lokální IP a čísla portu lokální aplikace
- **Vzdálená adresa socketu** kombinace

IP a čísla portu vzdálené aplikace (komunikující strany)

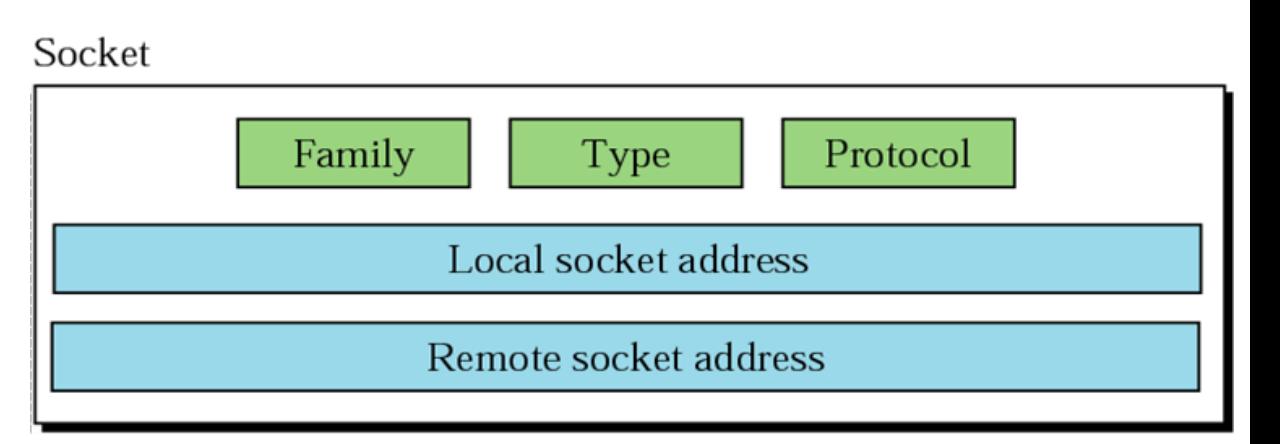

Typy socketů

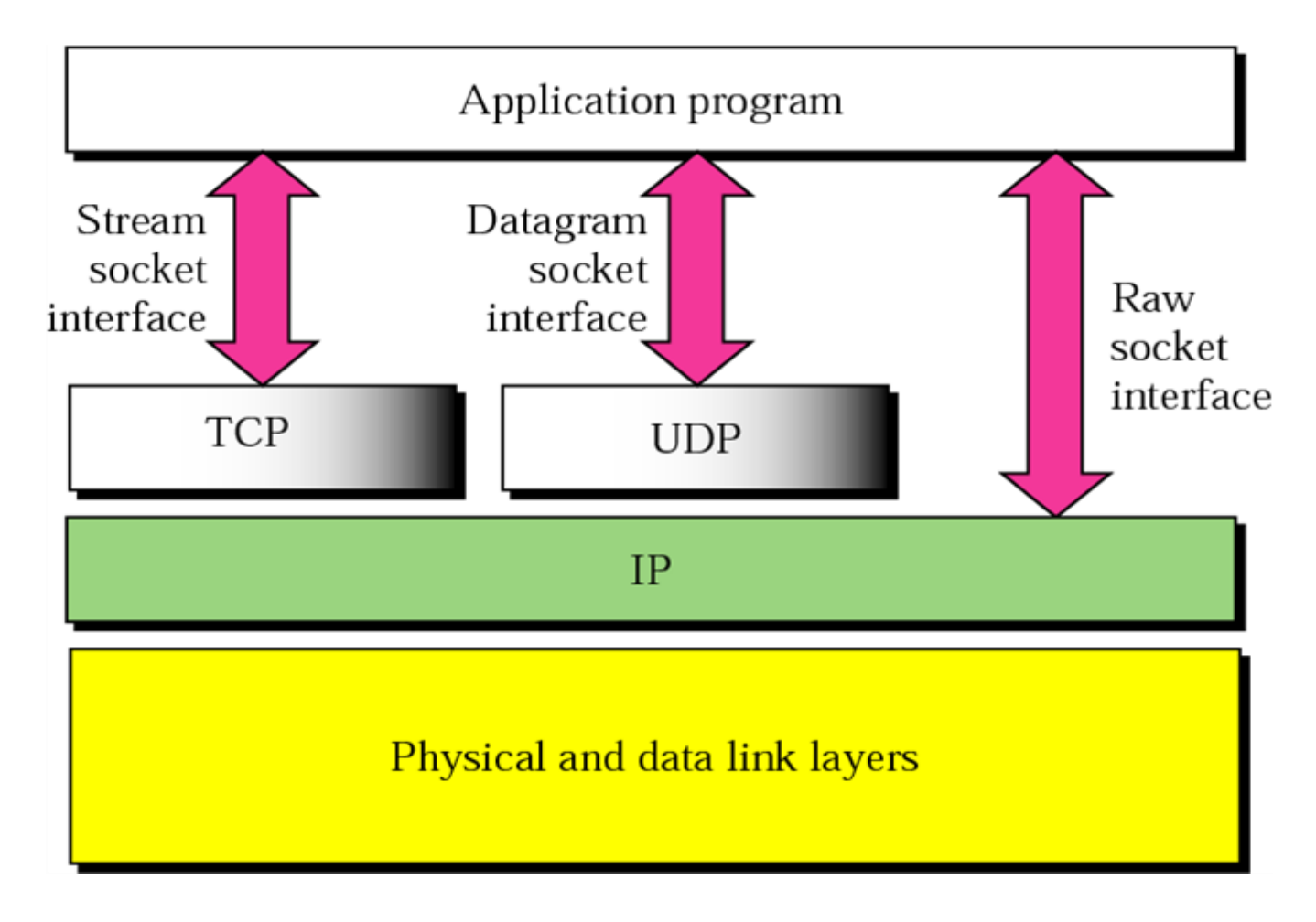

Obsluha socketu pro nespojovanou službu (UDP aplikace) I.

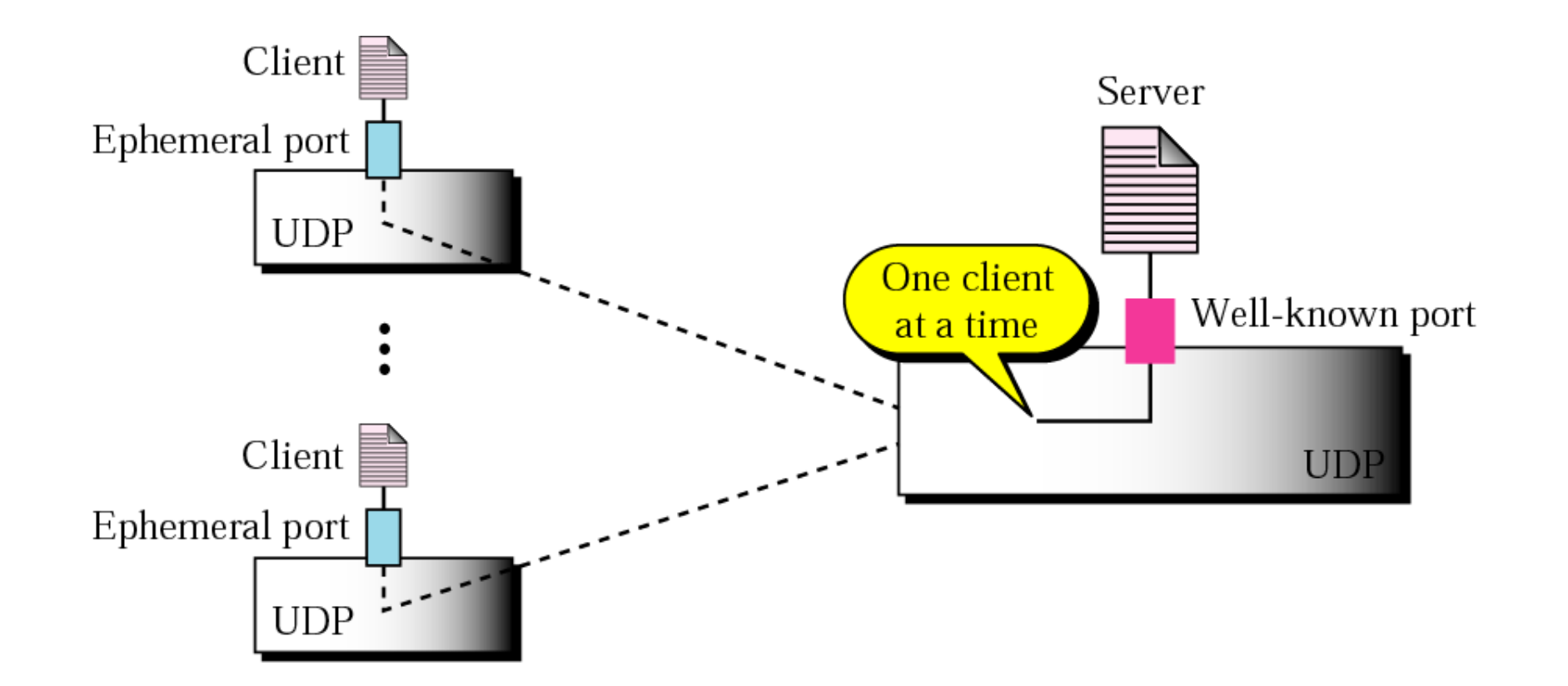

**MUNI** 

 $\dot{\mathbf{U}}$  V T

36 PB156 cvičení - L7 Aplikační vrstva

Obsluha socketu pro nespojovanou službu (UDP aplikace) II.

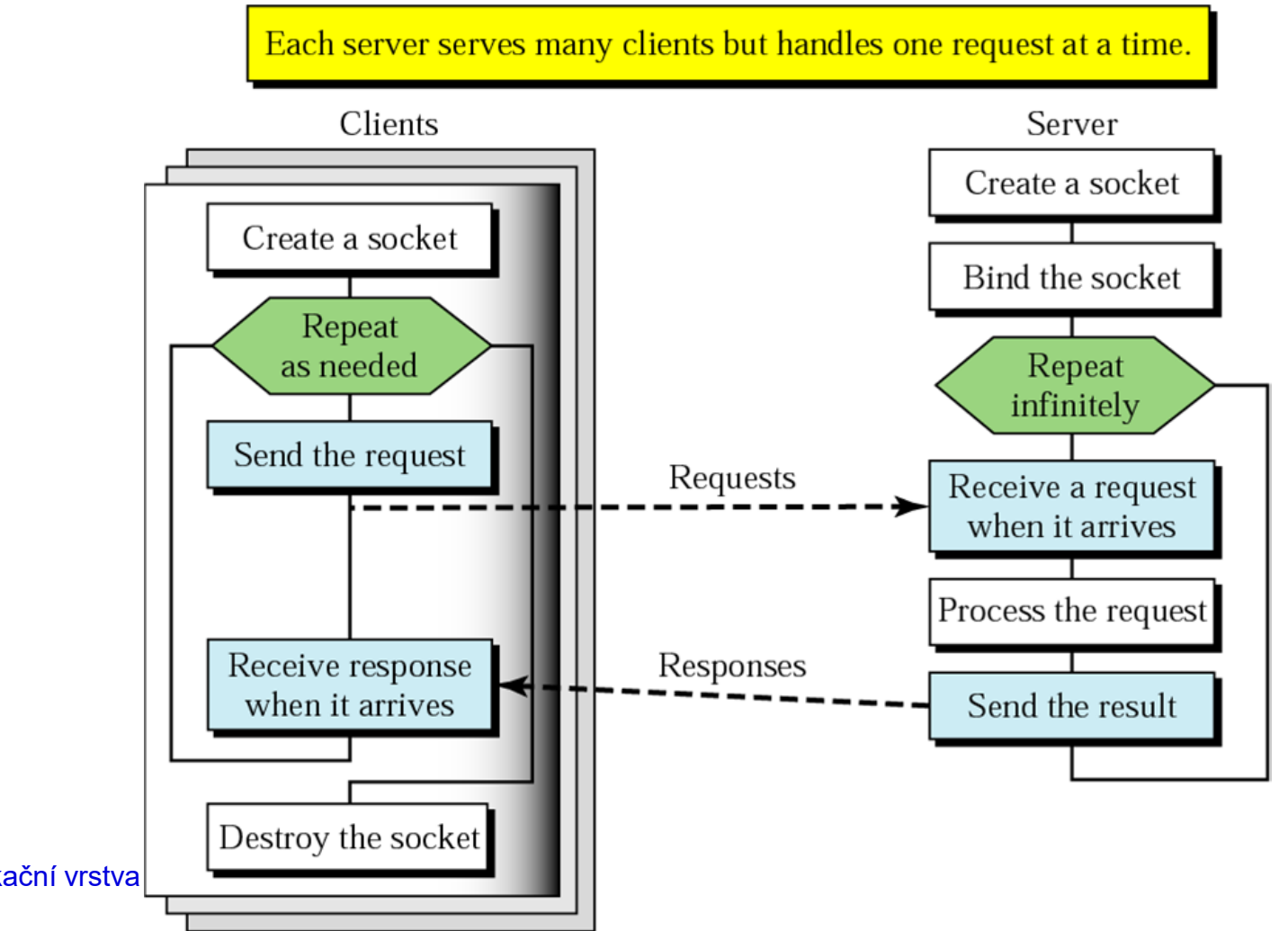

37 PB156 cvičení - L7 Aplikační vrstva

**MUNI** 11 V

Obsluha socketu pro spojovanou službu (TCP aplikace) I.

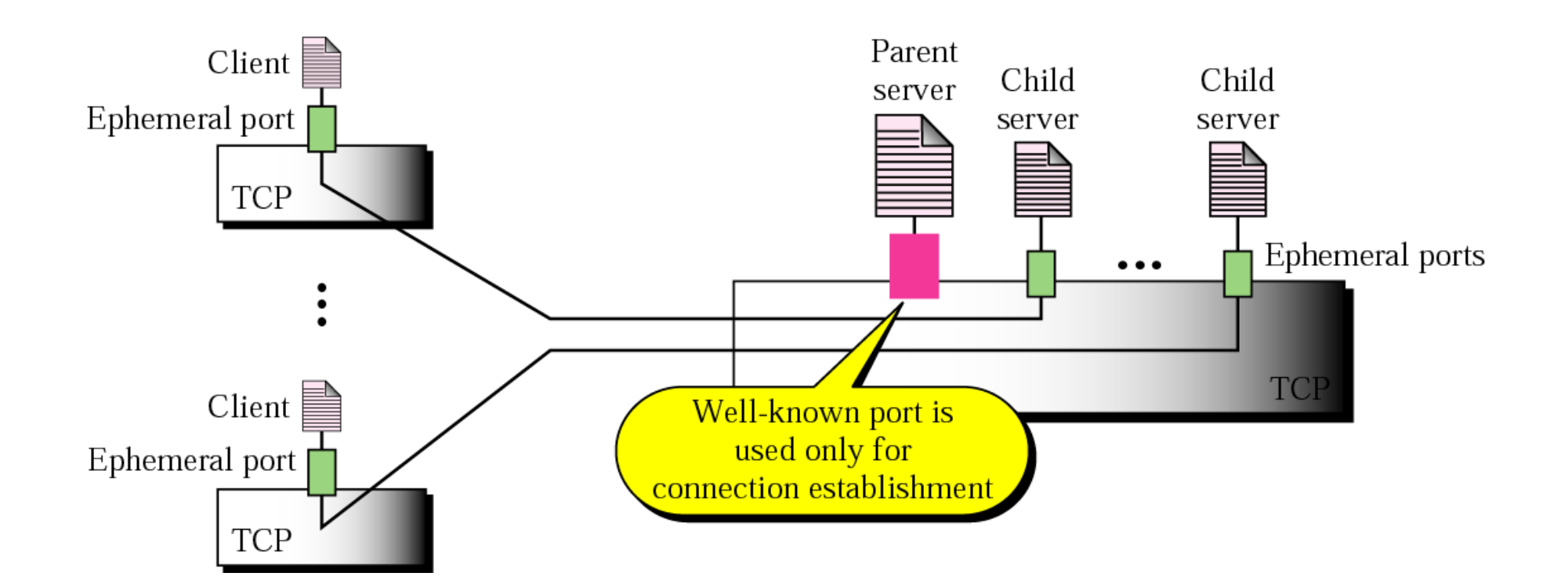

**MUNI** 

 $I\,I\,V$  T

Obsluha socketu pro spojovanou službu (TCP aplikace) II.

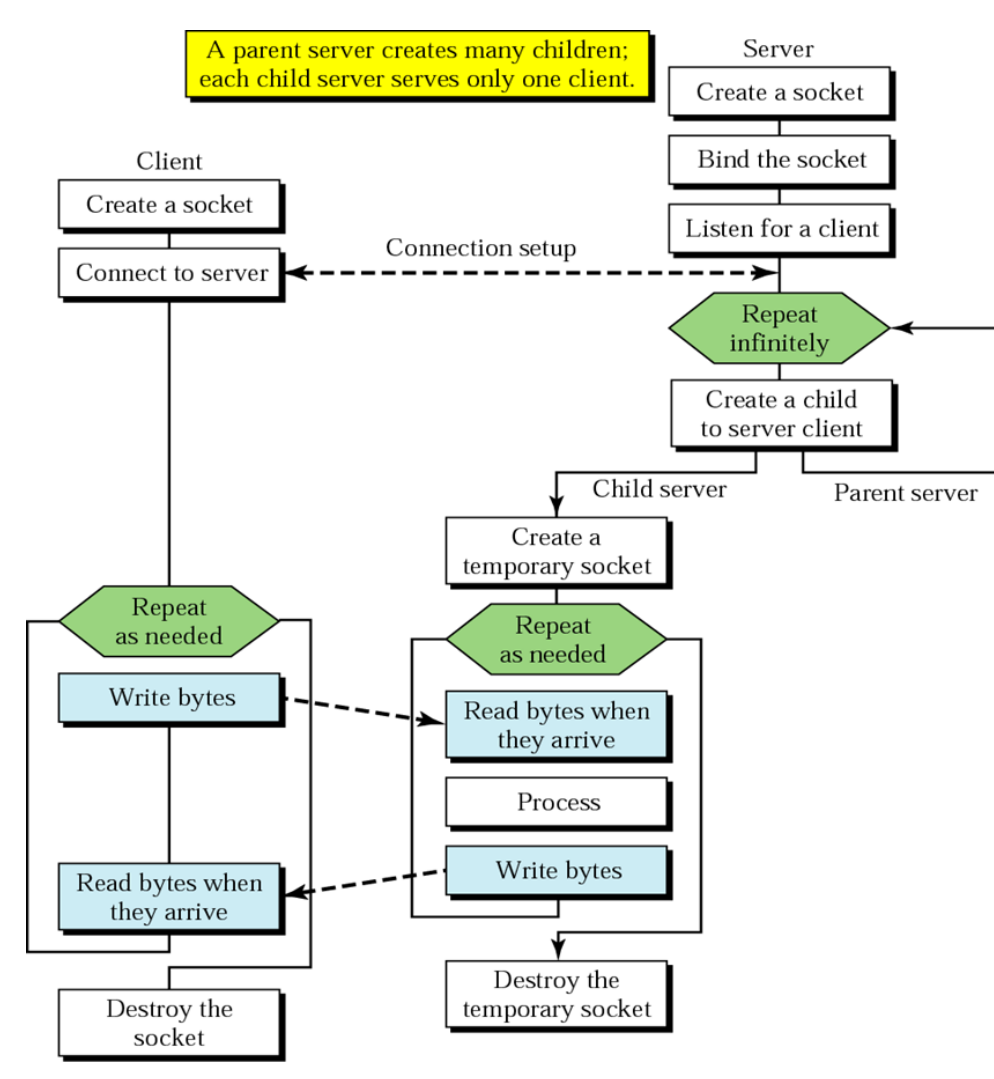

**MUNI** 

II V T

39 PB156 cvičení - L7 Aplikační vrstva

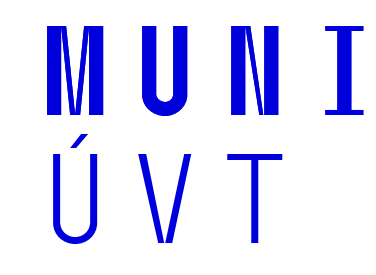

# **Programování síťových aplikací** chatovací aplikace

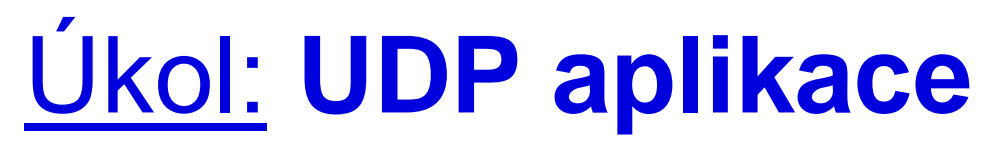

Jednoduchý chatovací klient

### **Server IP: 147.251.54.161**

**Port: 10000**

#### **Protokol:**

- **E** textové zprávy zaslané na UDP socket
	- ‒ **prosím, buďte slušní!** ☺

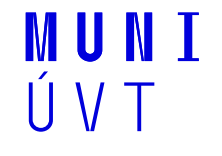

# Úkol: **UDP aplikace**

Návod – seznam užitečných funkcí (Python3)

### **Knihovna** "socket"

 $\blacksquare$  a její import

### **Funkce** "socket.socket()"

**·** otevření socketu

### **Funkce** "socket.sendto()"

■ zaslání dat

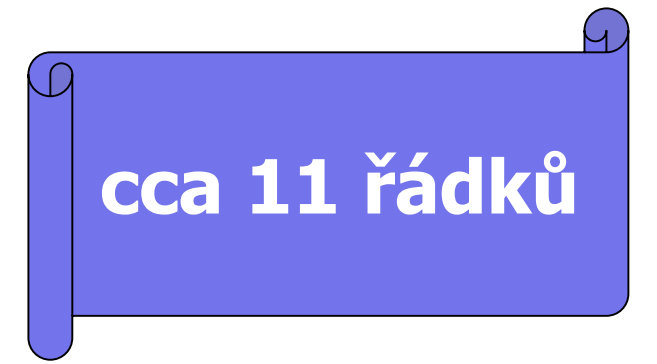

#### Poznámka: Lze programovat i v libovolném jiném programovacím jazyce.

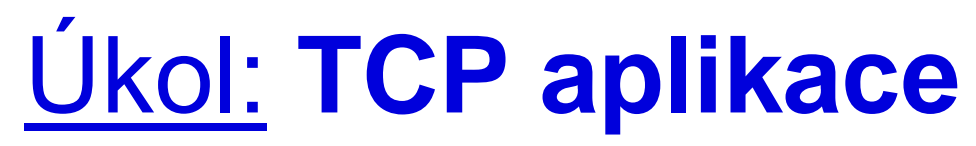

Jednoduchý chatovací klient

### **Server IP: 147.251.54.161**

**Port: 10002**

#### **Protokol:**

- **E** textové zprávy zaslané na TCP socket
	- ‒ **prosím, buďte slušní!** ☺

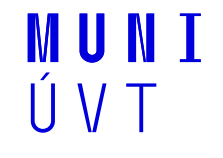

# Úkol: **TCP aplikace**

Návod – seznam užitečných funkcí (Python3)

#### **Knihovna "socket"**

 $\blacksquare$  a její import

#### **Funkce "socket.socket()"**

■ otevření socketu

#### **Funkce "socket.connect()"**

navázání spojení

#### **Funkce "socket.send()"**

zaslání dat

#### **Funkce "socket.close()"**

ukončení spojení

#### Poznámka: Lze programovat i v libovolném jiném programovacím jazyce.

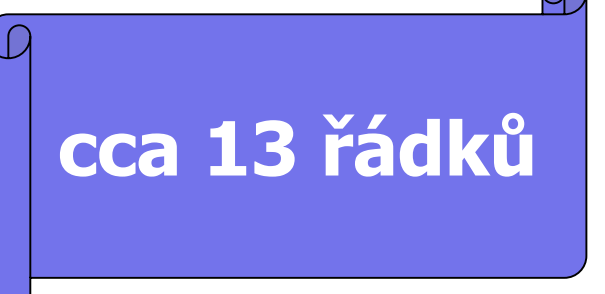

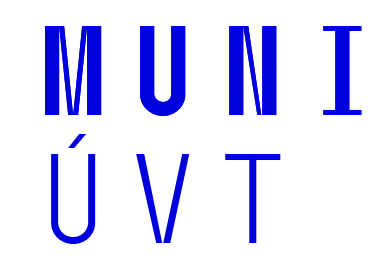

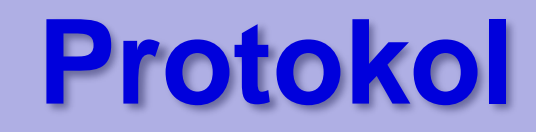

45 PB156 cvičení - L7 Aplikační vrstva

### **Protokol**

### **Každý samostatně zpracuje a odevzdá protokol.**

### **Protokol musí obsahovat minimálně následující části:**

- **E** stručný popis řešení všech dílčích úkolů realizovaných v rámci cvičení
	- (všechny úkoly uvozené "Úkol")
	- ‒ zahrnuje použitý příkaz (včetně případného relevantních možností) a/nebo krátký textový popis
- **E ke každé ze sekcí jednu zajímavost**, kterou naleznete na Internetu

MINNI

- **jednu libovolnou zajímavost** ze světa počítačových sítí
	- ‒ primárně v oblasti síťových aplikací

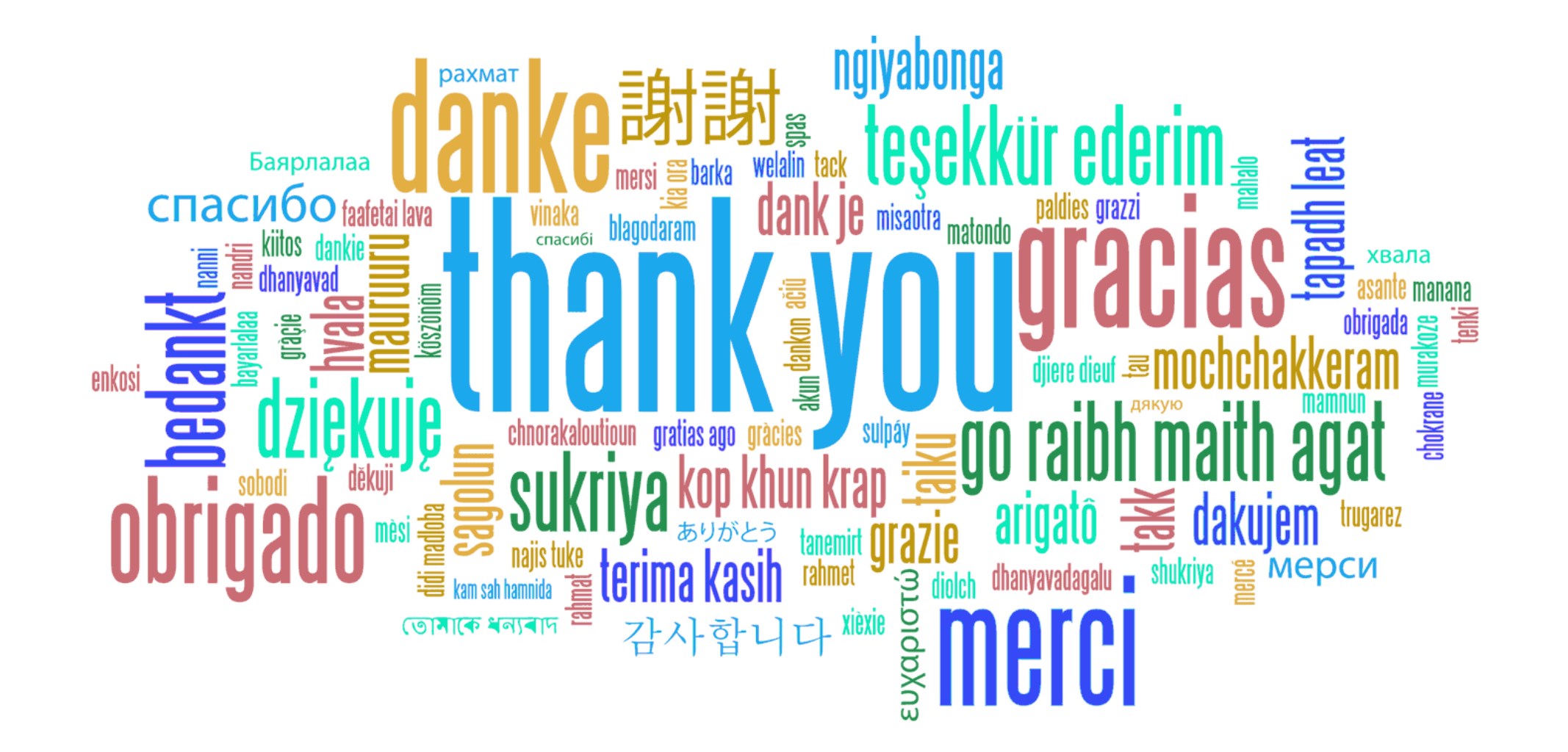

# WUNI ÚVT